Pre Processor Directives, C Standard Library (string.h, math.h), searching and sorting

C - Course

#### **Contents**

- Pre Processor Directives
- C Standard Library
- Functions in string.h
- Functions in math.h
- Searching Algorithms
- Sorting Algorithms

## Pre Processor Directives

- #include
- #define
- $\bullet$  #if
- #ifdef
- #ifndef
- #else
- #elif
- #endif
- Used for Including Files, Conditional Compilation and Macro Definition

## Including Files

```
#include <stdio.h>int main (void)\{printf("Hello, world!\n");
  return 0; }
```
## Conditional Compilation

• The #if, #ifdef, #ifndef, #else, #elif and #endif directives can be used for conditional compilation.

• **Example 1**

#define \_\_WINDOWS\_\_ #ifdef WINDOWS #include <windows.h>#else #include <unistd.h>

#endif

## Conditional Compilation

**Example 2**

#define DEBUG #ifdef \_\_ DEBUG \_\_ printf("trace message"); #endif

## Macro Definition and Expansion

#### **Object Like:**

#define <identifier> <replacement token list>

Example:#define PI 3.14159

#### **Function Like:**

#define <identifier>(<parameter list>) <replacementtoken list>

Example:#define RADTODEG(x) ((x) \* 57.29578)

## Macro Definition and Expansion

#### **Function Like: Be careful!**

Example:#define MAC1(x) (x \* 57.29578)will expand MAC1(a + b) to  $(a + b * 57.29578)$ 

#define MIN(a,b) ((a)>(b)?(b):(a)) What happens when called as MIN(++firstnum,secondnum) ? firstnum will be incremented twice

## Multi File Programs

- Why?
	- де As the file grows, compilation time tends to grow, and for each little change, the whole program has to be re-compiled.
	- It is very hard, if not impossible, that several people will work on the same project together in this manner.
	- Managing your code becomes harder. Backing out erroneous changes becomes nearly impossible.
- Solution
	- enlit ti split the source code into multiple files, each containing a set of closely-related functions

## Multi File Programs

- Option 1
	- SQV Pr Say Program broken up into main.c A.c and B.c
	- $-$  If we define a function (or a variable) in one file If we define a function (or a variable) in one file, and try to access them from a second file, declare them as external symbols in that second file. This is done using the C "extern" keyword.
	- Compile as: gcc main.c A.c B.c -o prog

#### • Option 2

- IIRA NA Use header files to define variables and function prototypes
- I lsa #ifndaf *haadarfila nama* #dafina *haadarfila nama 2*  Use #ifndef \_headerfile name #define \_ headerfile name and #endif to encapsulate the code in each Header file
- Compile only the modified files as: gcc -c main.cc
	- gcc -c A.c
	- gcc -c B.c
	- And then link as gcc main.o A.o B.o -o prog

### Multi File Programs

• Which is better Option 1 or Option 2?

## C Standard Library

- The **C standard library** (aka **libc**) is a standardized collection of **header** files and **library** routines, which are used to implement common operations, such as input/output and string handling etc.
- C does not have built in keywords for these tasks, so nearly all C programs rely on the standard library.

- <assert.h>
- <ctype.h>
- <errno.h>
- <float.h>
- <limits.h>
- <locale.h>
- <math.h>
- <setjmp.h>
- <signal.h>
- <stdarg.h>
- <stddef.h>
- <stdio.h>
- <stdlib.h>
- <string.h>
- <time.h>

- <sup>&</sup>lt;**assert.h**> : Contains the assert macro, helpful in detecting logical errors and other types of bug in debugging versions
- <sup>&</sup>lt;**ctype.h**> : to classify characters by their types or to convert between upper and lower case
- <sup>&</sup>lt;**errno.h**> : For testing error codes
- <sup>&</sup>lt;**float.h**> : Contains macros that expand to various limits and parameters of the standard floating-point types

- <sup>&</sup>lt;**limits.h**> : constants specifying the implementation-specific properties of the integer types
- <sup>&</sup>lt;**locale.h**> : to set and select locale
- <sup>&</sup>lt;**math.h**> : common math functions
- <sup>&</sup>lt;**setjmp.h**> : macros setjmp and longjmp
- <sup>&</sup>lt;**signal.h**> : various exceptional conditions
- <sup>&</sup>lt;**stdarg.h**> : to allows functions to accept an variable number of arguments

- <sup>&</sup>lt;**stddef.h**> : some useful types and macros
- <sup>&</sup>lt;**stdio.h**> : input/output functionaliteis
- <sup>&</sup>lt;**stdlib.h**>: conversion, pseudo-random numbers, memory allocation, process control, environment, signalling, searching, and sorting.
- <sup>&</sup>lt;**string.h**> : string manipulation and memory handling
- <sup>&</sup>lt;**time.h**> : time/date formats and manipulation

string.h (memory handling)

- void\* **memcpy** (void\* dest, const void\* src, size\_t num)
- void\* **memmove** (void\* dest, const void\* src, size t num) /\*works even when the objects overlap\*/
- int **memcmp**( const void\* buffer1, const void\* buffer2, size\_t num)
- • void\* **memchr** (const void\* buffer, int c, size\_t num)
- void\* **memset** (void\* buffer, int c, size\_t num)

- char\* **strcpy** (char\* dest, const char\* src) copy src to dest including '\0'
- char\* **strncpy** (char\* *dest*, const char\* *src*, sizet\_t *num*) pad with '\0's if src has fewer than num chars
- char\* **strcat** (char\* dest, const char\* src)
- char\* **strncat** (char\* dest, const char\* src, sizet\_t *num*) concatenate at most num chars, terminate destwith '\0' and return dest

- int **strcmp** (const char<sup>\*</sup> string1, const char<sup>\*</sup><br>string2) string2) returns <0 if string1<string2, 0 if string1==string2, or >0 if string1>string2
- int **strncmp** (const char<sup>\*</sup> string1, const char<sup>\*</sup><br>etring2 sizet t num) s*tring*2, sizet\_t *num*)
- $\bullet$ char\* strchr (const char\* string, int c) return pointer to first occurrence of c in string or NULL if not present.
- •char\* strrchr (const char\* string, int c) last occurrence of *c* in s*tring*

- size\_t **strspn** (const char\* string1, const char\* string2) return length of prefix of string1 consisting of chars in string2
- size\_t **strcspn** (const char\* string1, const char\* string2) return length of prefix of string1 consisting of chars not in string2
- $\bullet$ char\* **strpbrk** (const char\* string1, const char\* string2) return pointer to first occurrence in string1 of any character of string2, or NULL if none is present.

- char\* **strstr** (const char\* string1, const char\* string2) return pointer to first occurrence of string2 in string1, or NULL if not present
- $\bullet$ size\_t **strlen** (const char\* string)

#### • char\* **strerror** (int errnum)

Returns a pointer to a string with the error message corresponding to the *errnum* error<br>number Subsequent calls to this function will number. Subsequent calls to this function will overwrite its content. This funcion can be called with the global variable, errno, declared in errno.h to get the last error produced by a call to a C library function.

 $\bullet$  char\* **strtok** (const char\* string, const char\* delimiters)If string is not NULL, the function scans string for<br>the first essurrence of any oberactor included in the first occurrence of any character included in delimiters. If a member of delimiters is found, the function overwrites the delimiter in string by a null-<br>character and returns a pointer to the token i.e. the character and returns a pointer to the token, i.e. the part of the scanned string previous to the member of delimiters. After a first call to strtok, the function may be called with NULL as the string parameter, and it will continue from where the last call to strtokfound a member of *delimiters*. Delimiters may vary from one call to another.

- • **HUGE\_VAL**symbolic constant for a positive double expression
- $\bullet$ double **sin**(double x)
- •double **cos**(double x)
- •double **tan**(double x)
- $\bullet$ double **asin**(double x)
- $\bullet$ double **acos**(double x)
- $\bullet$  double **atan**(double x)arc tangent of x in the range [-π/2,+π/2] radians

- • double **atan2**(double y, double x)arc tangent of y/x in the range [-<sup>π</sup>,+π] radians
- $\bullet$ double **sinh**(double x)
- $\bullet$ double **cosh**(double x)
- •double **tanh**(double x)
- •double **exp**(double x)
- •double **log**(double x)
- $\bullet$ double **log10**(double x)

- double **pow**(double x, double y)
- double **sqrt**(double x)
- double **ceil**(double x)
- double **floor**(double x)
- double **fabs**(double x)
- double **ldexp(double x, int n)**x.2n

- double **frexp**(double x, int \*exp) splits x into a normalized fraction in the interval [1/2, 1), which is returned, and a power of 2, which is stored in \*exp. If x is zero, both parts of the result are zero.
- double **modf**(double x, double \*iptr)splits x into integral and fractional parts, each with the same sign as x. Integral part is stored in \*iptr, and the fractional part is returned.
- double **fmod**(double x, double y)floating-point remainder of x/y.

- **Domain Error (EDOM) :** If an argument is outside the domain over which the function is defined
- **Range Error (ERANGE)** : If the result cannot be represented as a double.

If the result overflows, function returns HUGE\_VAL with the right sign, and errno is set to ERANGE If the result underflows, function returns zero, whether errno is set to ERANGE is implementation defined

## Searching

- Linear Search $\blacksquare$  Simnlast hut L Simplest but Costly
- Binary Search
	- Fificiant nuit ac Efficient but assumes the input to be sorted

## Binary Search

```
int BinarySearch(int x, int v[], int n){int low, high, mid;
   low = 0;high = n - 1;
   while ( low \leq high) {
         mid = (low + high) / 2;if (x < v[\text{mid}])high = mid - 1;
         else if (x > v[\text{mid}])low = mid + 1;elsereturn mid; /*found match*/}
return –1; /*No match*/}
```
### Binary Search

Available in libc

#include <stdlib.h>

void \*bsearch(const void \*key, const void \*base, size\_t nmemb,size\_t size, int (\*compar)(const void \*, const void \*));

## Sorting

- **Insertion Sort**
- **Merge Sort**
- **Quick Sort**

## Insertion Sort

```
void insertionSort(int numbers[], int array_size)\left\{ \right.int i, j, index; 
  for (i=1; i < array_size; i++) {
       index = numbers[i];j = i;
       while ((j > 0) && (numbers[j-1] > index)) {
               numbers[j] = numbers[j-1];j = j - 1;} numbers[j] = index;} }
```
## Merge Sort

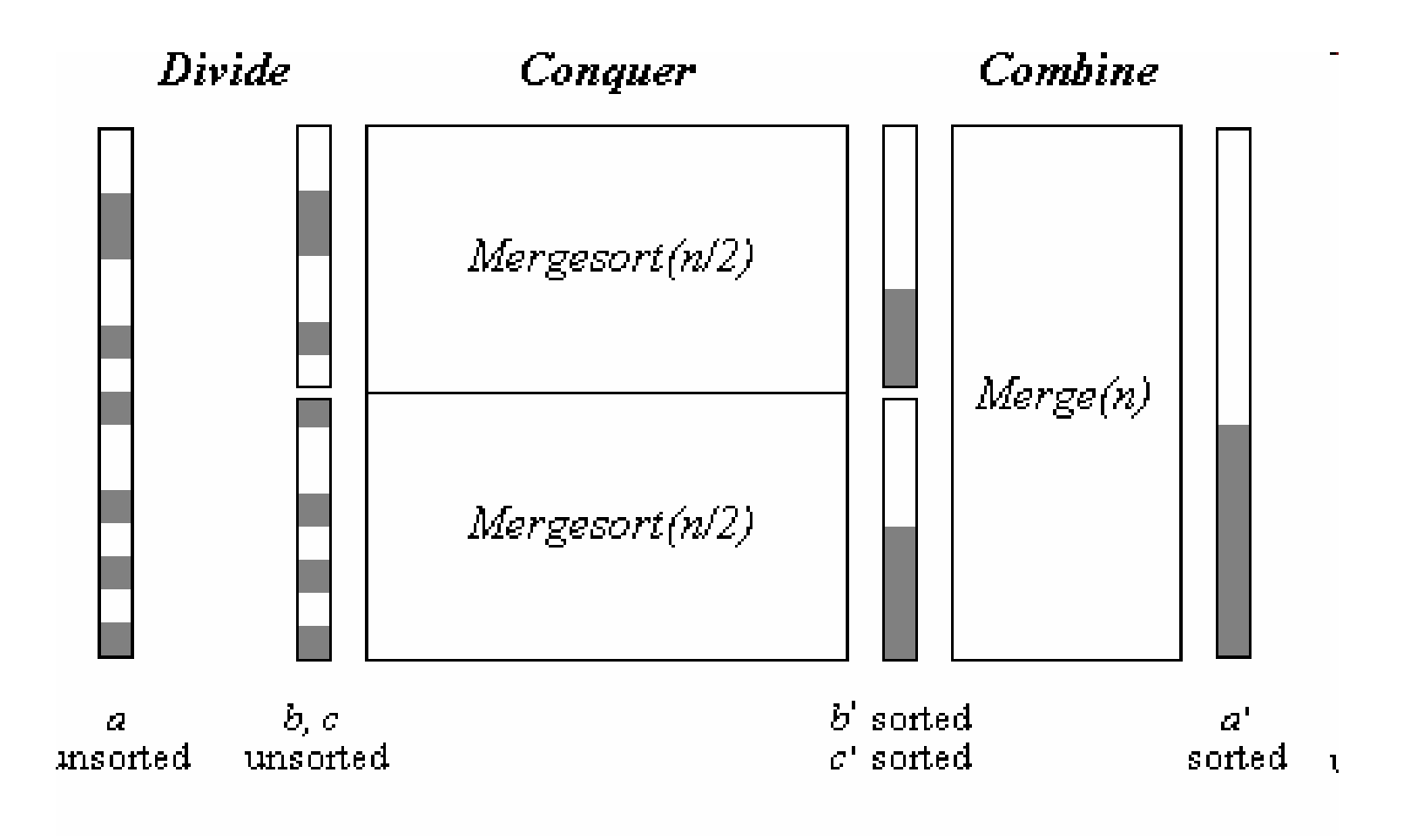

## Merge Sort

```
void mergesort(int lo, int hi) 
{if (lo<hi) \{
int m=(lo+hi)/2;
       mergesort(lo, m);
mergesort(m+1, hi);merge(lo, m, hi);}}
```
## Quick Sort

#### **Algorithm**

- Pick an element, called a *pivot*, from the list.
- Reorder the list so that all elements which are less than the pivot come before the pivot and so that all elements greater than the pivot come afterit (equal values can go either way). After this partitioning, the pivot is in its final position. This is called the partition operation.
- Recursively sort the list of lesser elements and the list of greater elements in sequence.

#### **#include <stdlib.h>**

**void qsort(void \***base**, size\_t** nmemb**, size\_t** size**, int(\***compar**)(const void \*, const void \*));**

## Thank You